# R!

#### Prof. Dr. Alexandre Chiavegatto Filho

Faculdade de Saúde Pública Universidade de São Paulo

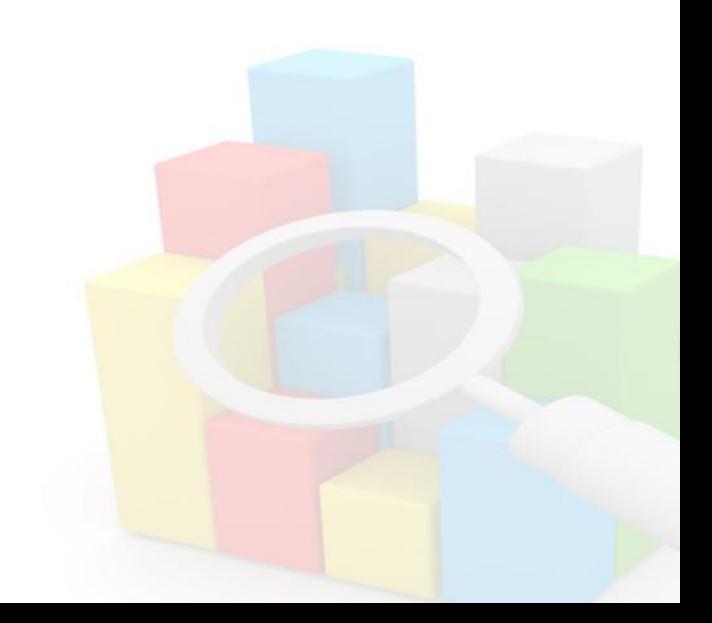

**Introdução ao R para a Análise de Dados** – **EPI5713**

**Docentes Responsáveis:** Alexandre Chiavegatto Filho, Ana Paula Sayuri Sato, Gleice Conceição.

**Docentes Colaboradores:** Francisco Chiaravalloti Neto, Dirce Zanetta. **Sala**: Laboratório de Informática da FSP – 2º Andar.

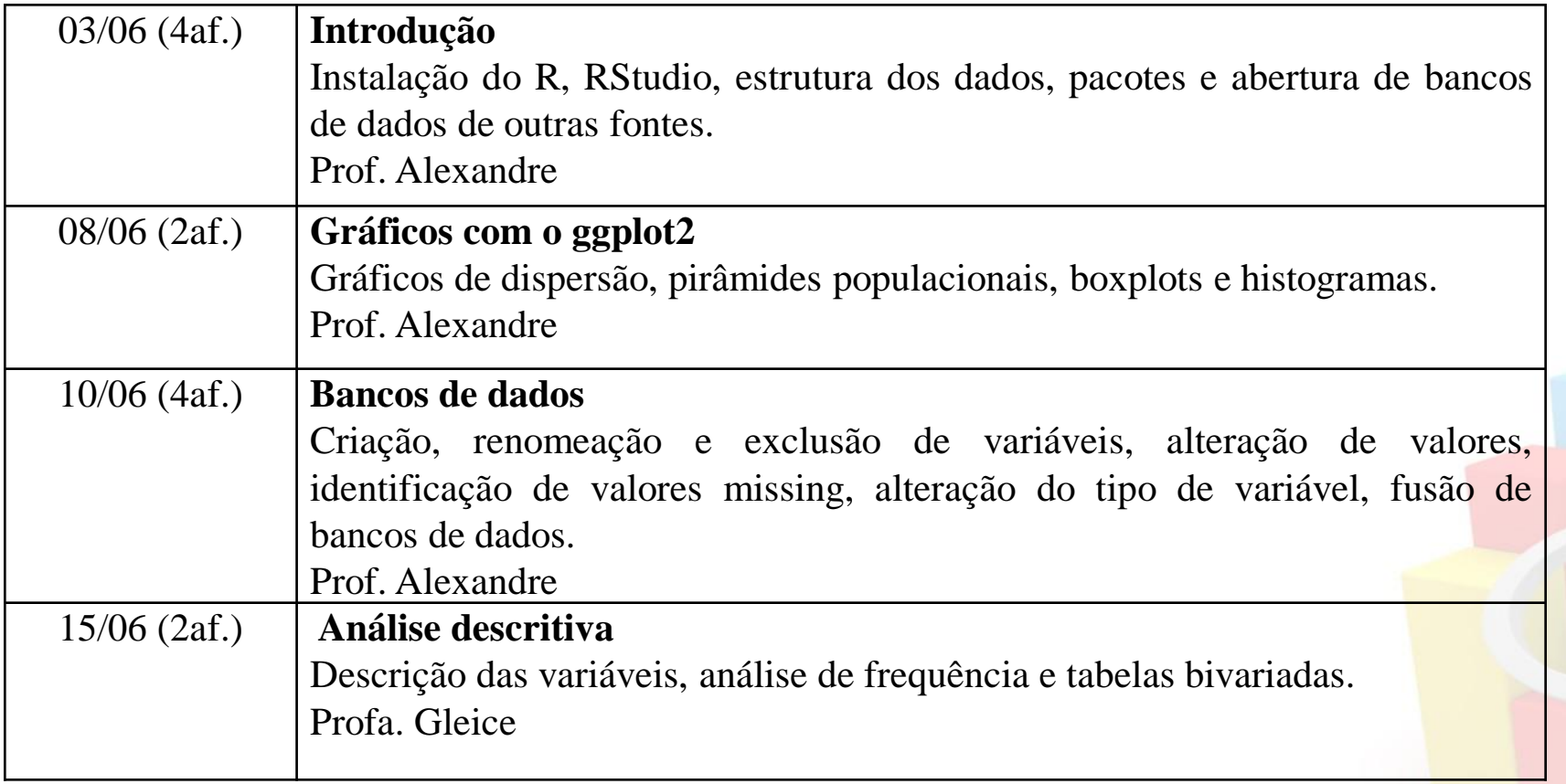

**Introdução ao R para a Análise de Dados** – **EPI5713**

**Docentes Responsáveis:** Alexandre Chiavegatto Filho, Ana Paula Sayuri Sato, Gleice Conceição.

**Docentes Colaboradores:** Francisco Chiaravalloti Neto, Dirce Zanetta. **Sala**: Laboratório de Informática da FSP – 2º Andar.

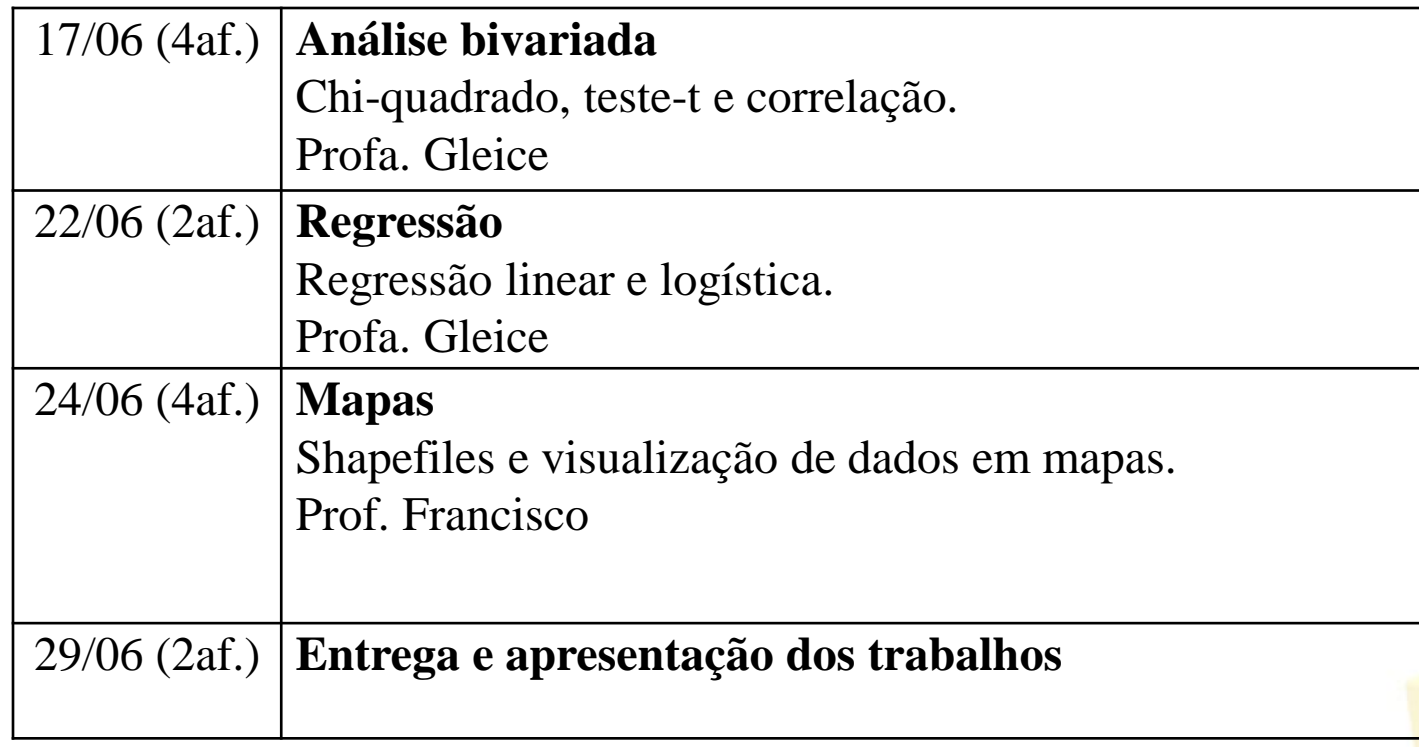

#### **AVALIAÇÃO**

**Trabalho:** Apresentação de resultados preliminares da sua pesquisa com os conceitos aprendidos na disciplina. Peso 7. **Exercícios durante as aulas:** Peso 3.

## A ascensão do cientista de dados

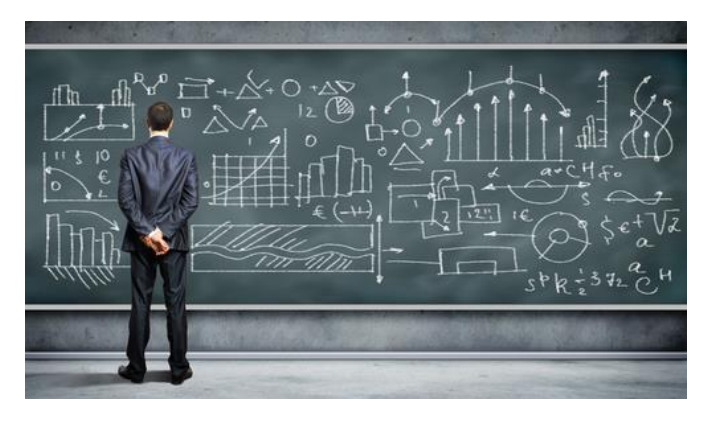

- Aumento da disponibilidade de dados:
	- Empresas querem conhecer melhor seus clientes e aumentar seus lucros.
	- Cientistas querem desenvolver novos produtos e fazer novas descobertas.
- Antes: decisões baseadas em chutes.
- Hoje: cada vez mais baseadas em dados.
	- "Sábios" vs. Cientistas de dados.
		- Os "sábios" (normalmente a pessoa mais velha de um grupo) estão sendo rapidamente trocados pelo cientista de dados (o profissional capaz de analisar os dados e tomar uma decisão).

## Tem também crescido o interesse em cientistas de dados pelo mercado

Segundo a consultoria McKinsey: EUA terão déficit de 140 a 190 mil cientistas de dados até 2018.

The Most In-Demand Hard and Soft Skills of 2019

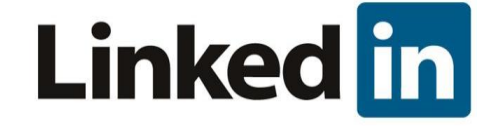

The most in-demand hard skills

- 1. Cloud Computing
- 2. Artificial Intelligence
- 3. Analytical Reasoning

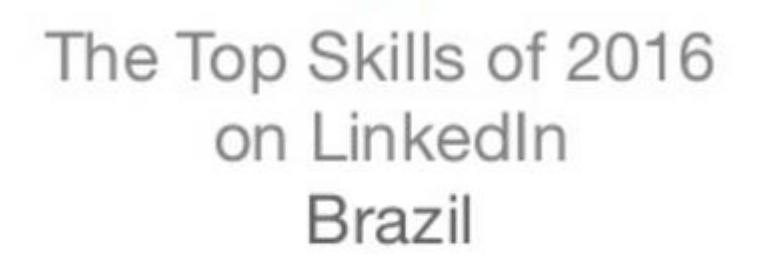

lin

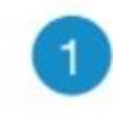

 $\overline{2}$ 

**Statistical Analysis**  $\Omega$ and Data Mining Web Architecture and  $+3$ Development Framework

### $\equiv$  **EXAME**.com

### Melhor profissão do ano nos EUA deve explodir no Brasil. Entenda

No mercado americano, a carreira de estatístico registra altos níveis de satisfação em quesitos como renda e perspectivas de ascensão. Veja como é no Brasil

Por **Claudia Gasparini** ⊙ 17 maio 2017, 09h25 - Publicado em 16 maio 2017, 15h00

- Estatístico já é a segunda profissão com maior salário no Brasil.
- Empresas e governo: pressão por menos decisões baseadas em "achismos".
- Imune à crise econômica (até ajudou, mais pressão por decisões mais eficientes).

#### **CARREIRA - VOCÊ S/A**

### Cientista de dados: a profissão do futuro continua em alta

Profissionais que atuam com métodos estatísticos e computacionais são cada vez mais disputados pelas empresas

**Por Abril Branded Content** @ 27 maio 2019, 09h00

#### 2019:

- Salário médio no Brasil: 9 000 reais, podendo chegar a 20 000 reais.

## Área acadêmica

- Ciência hoje é análise de dados.
	- Alternativa é opinião.

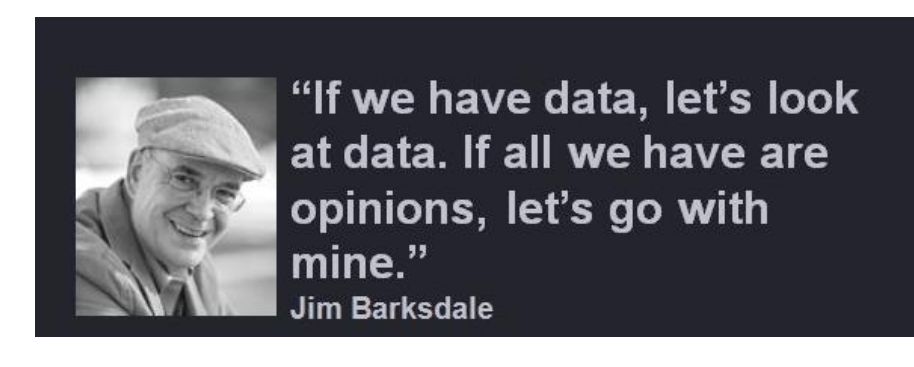

- Faça um teste: procure as especialidades dos novos professores das melhores faculdades do mundo
	- A grande parte dos jovens professores é especialista em análise de dados.
- Sonho:
	- Consenso sobre qual linguagem/software utilizar em ciência de dados!
		- Evitar ter de aprender várias linguagens de programação.

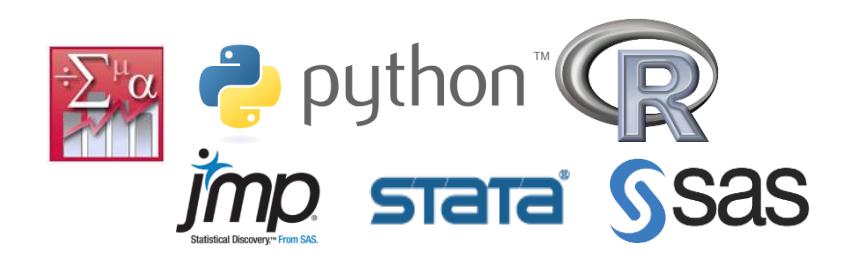

- Realidade:
	- Caminhando para consenso no uso do R e Python.
	- Gratuitos e com comunidade ativa de jovens programadores.
	- Estamos na torcida para que virem consenso.
		- Estamos fazendo a nossa parte!
- Kdnuggets annual poll:
- 2017: 2.900 cientistas de dados.
- "Quais softwares você usou para analisar dados nos últimos 12 meses?"
- $-R: 52,1\%$ .
- Python: 52,6%.

#### **KDnuggets Analytics, Data Science, Machine** Learning Software Poll, top tools share, 2015-2017

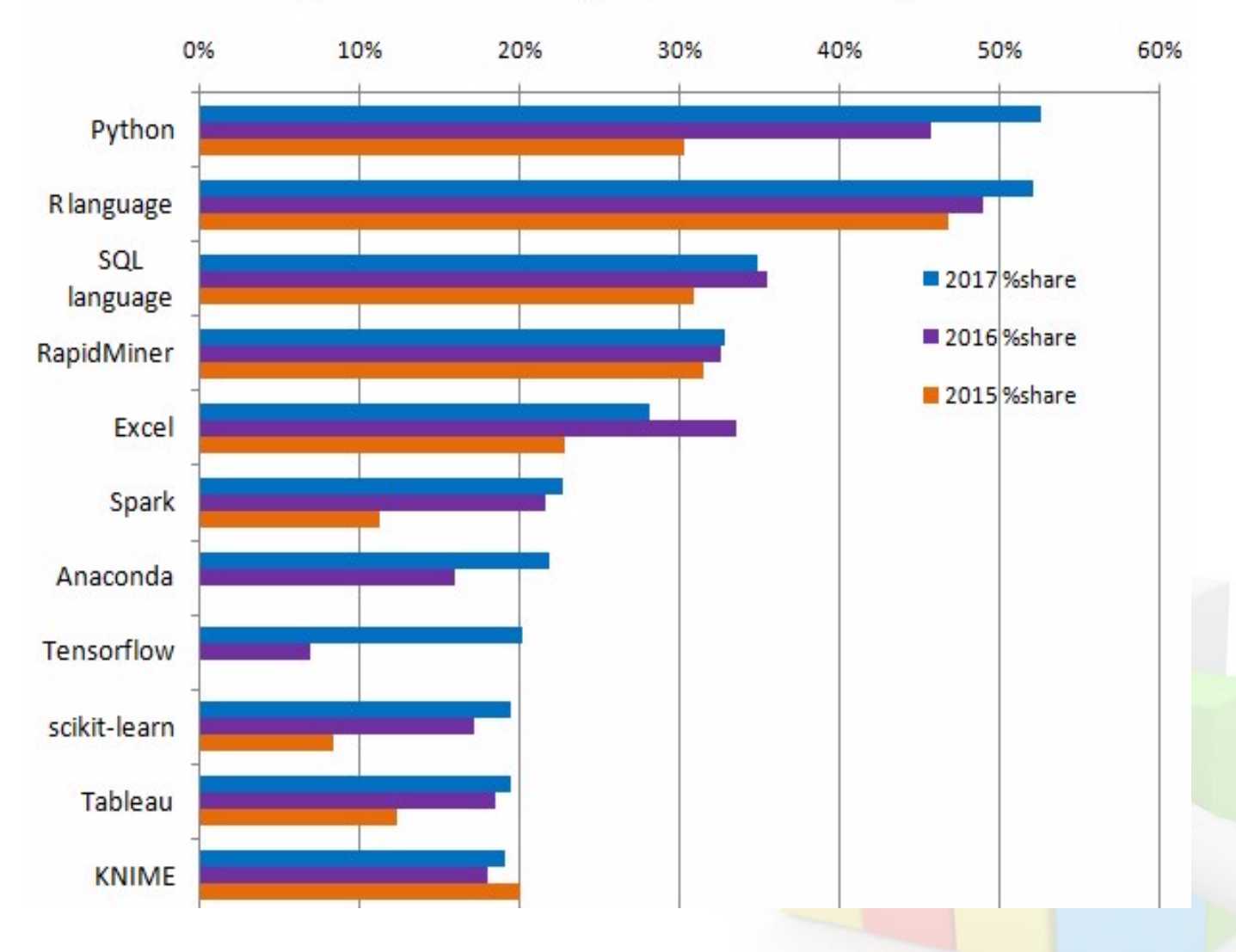

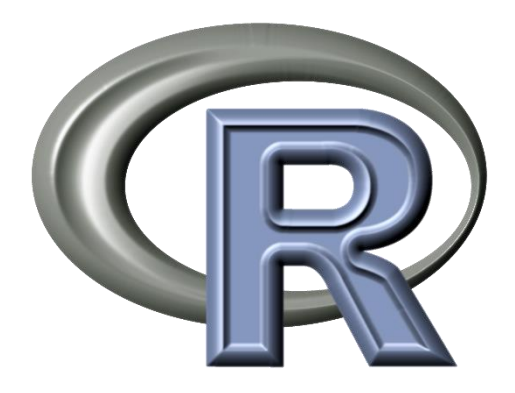

- Linguagem de programação:
	- Muito fácil fazer alterações nas análises (1 linha de código).
	- Facilita análises colaborativas.
	- Garante reprodutibilidade dos resultados em novas amostras.
- Gratuito.
- Comunidade ativa de programadores.
- Foco na análise de dados.

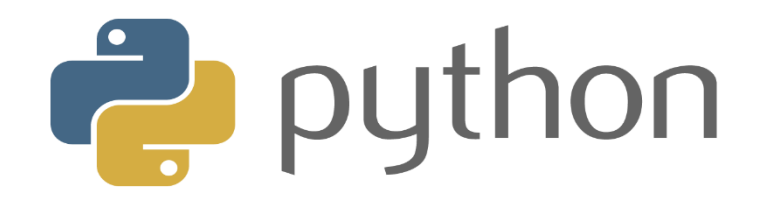

- Linguagem de programação:
	- Muito fácil fazer alterações nas análises (1 linha de código).
	- Facilita análises colaborativas.
	- Garante reprodutibilidade dos resultados em novas amostras.
- Gratuito.
- Comunidade ativa de programadores.
- Linguagem de programação geral.

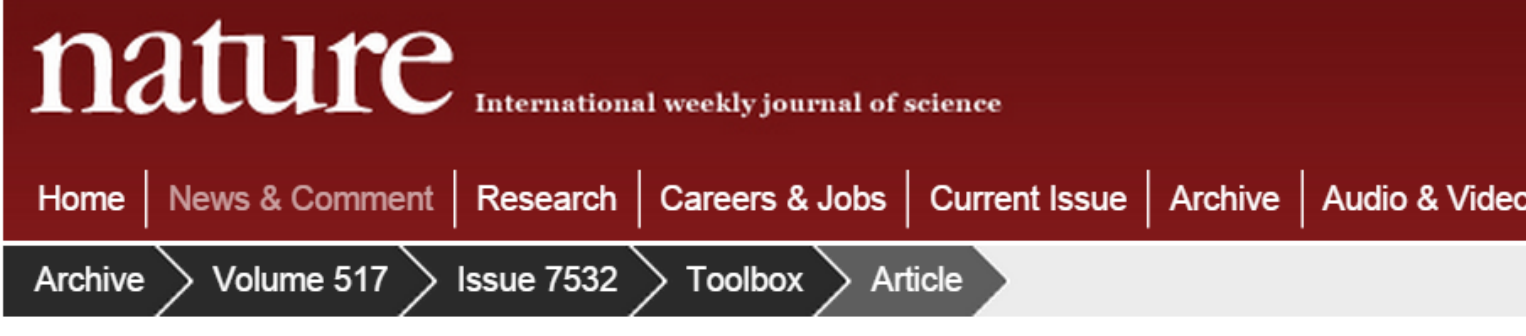

#### **NATURE | TOOLBOX**

X.

### Programming tools: Adventures with R

A guide to the popular, free statistics and visualization software that gives scientists control of their own data analysis.

#### **Sylvia Tippmann**

29 December 2014

#### A RISING TIDE OF R

An increasing proportion of research articles explicitly reference R or an R package.

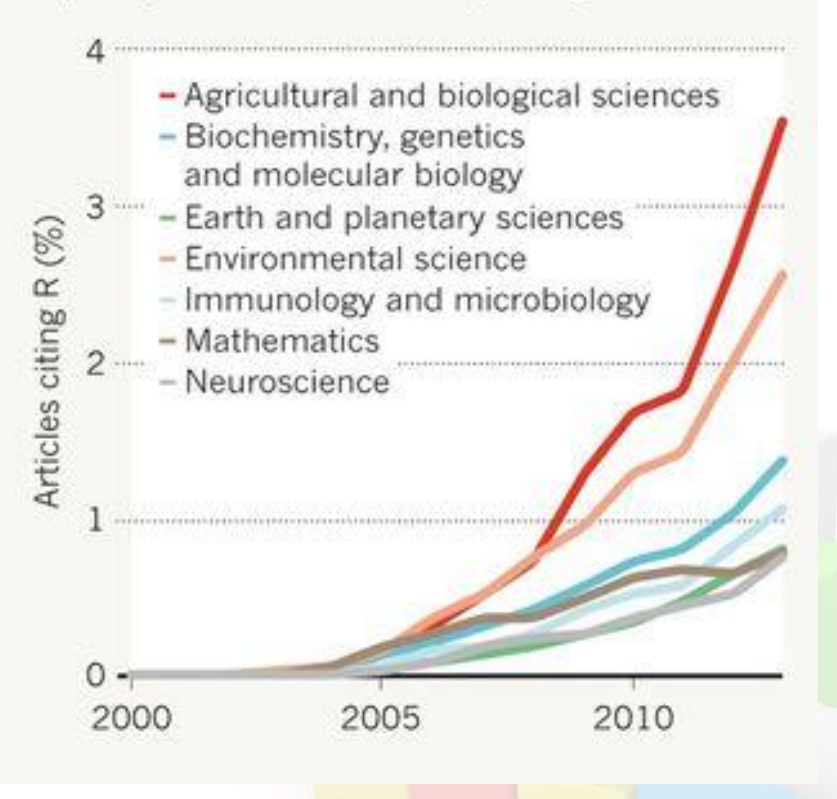

## **Livro texto**

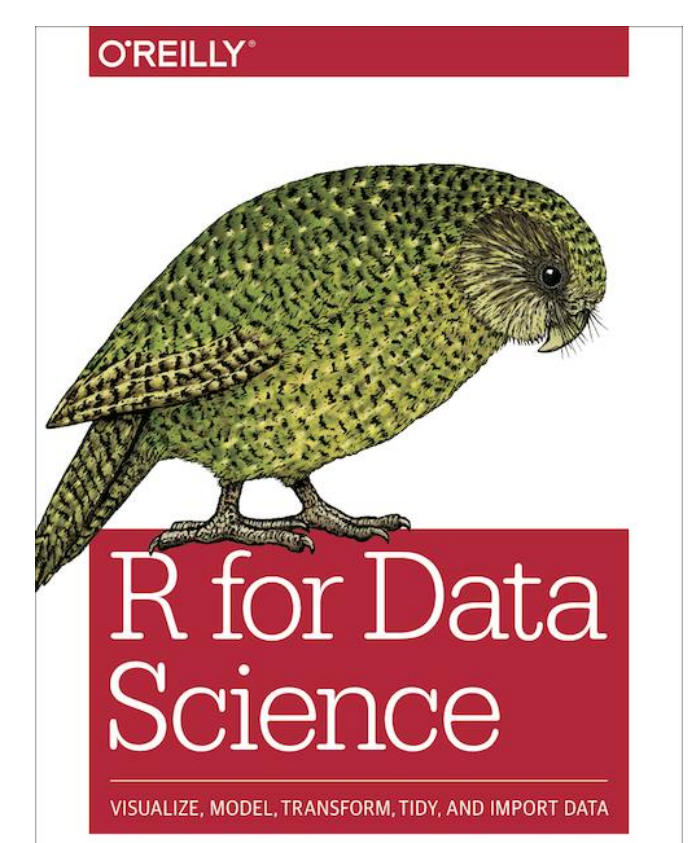

Hadley Wickham & Garrett Grolemund

### **Livros complementares**

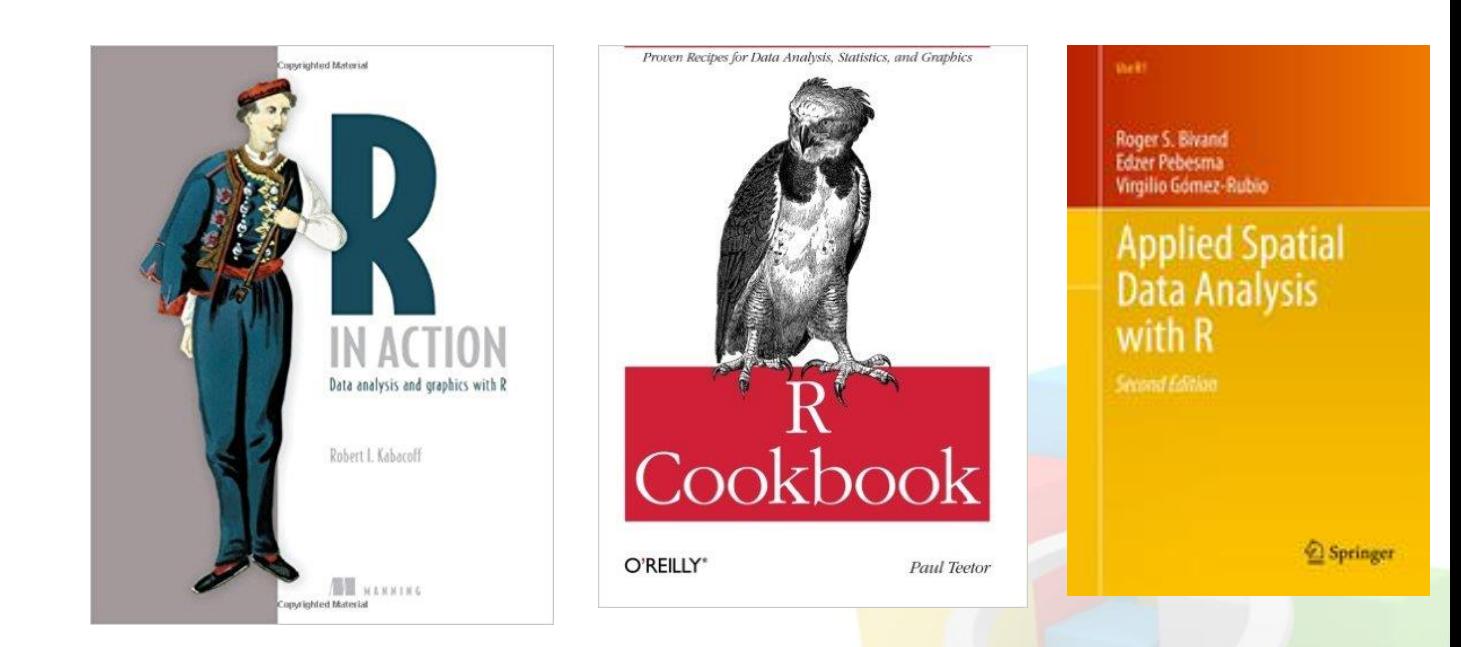

- Disponível completamente online (recomendamos a compra):

[http://r4ds.had.co.nz](http://r4ds.had.co.nz/)

- Utiliza o tidyverse (anteriormente conhecido como hadleyverse).

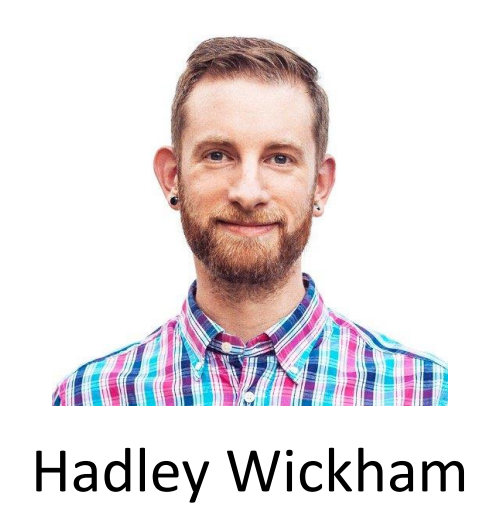

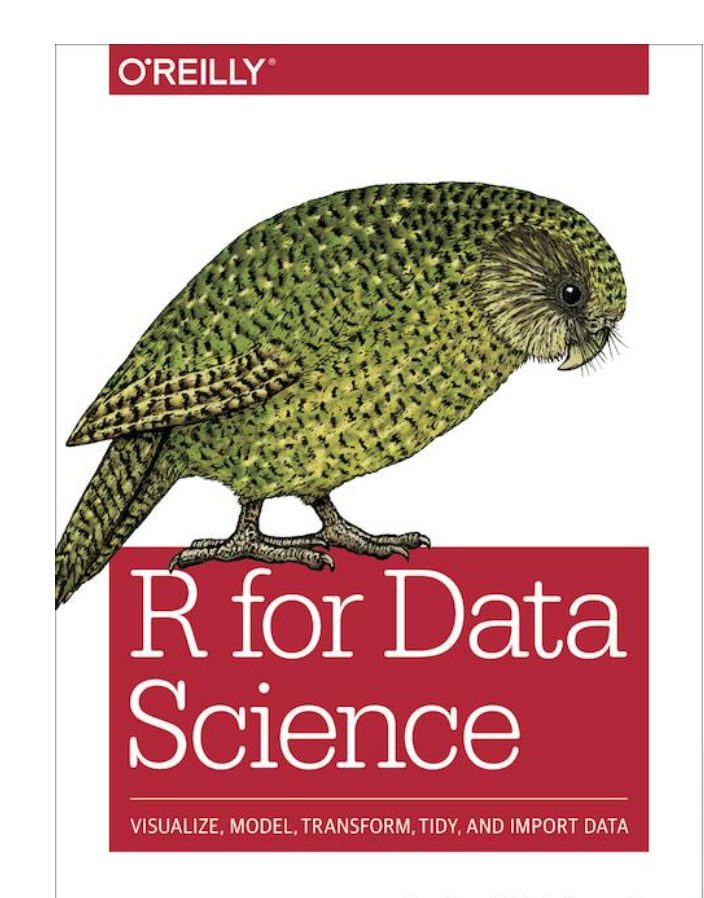

Hadley Wickham & Garrett Grolemund

- Tidyverse: conjunto de pacotes que permitem a importação, limpeza e visualização de dados.
- Resolvem um problema importante do R: pacotes com estruturas de comandos diferentes.

install.packages("tidyverse")

Instala automaticamente:

- readr: importar dados.
- tidyr: limpeza de dados.
- dplyr: manipulação dos dados.
- ggplot2: visualização de dados.
- Entre outros...

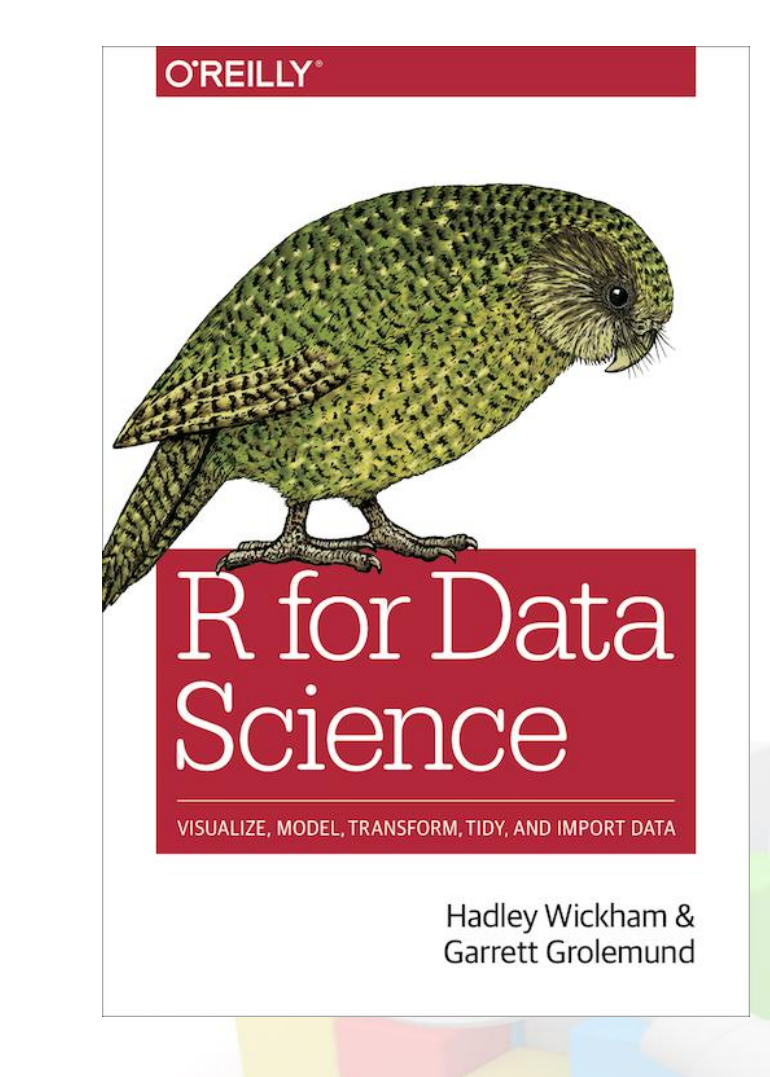

- Existia uma grande demanda.
- Positiva e rápida absorção pela comunidade de R:
	- Lançado em janeiro 2017.
	- Bestseller na Amazon em ciência de dados.
	- Cursos da USP: verão do IME, veterinária, FSP...

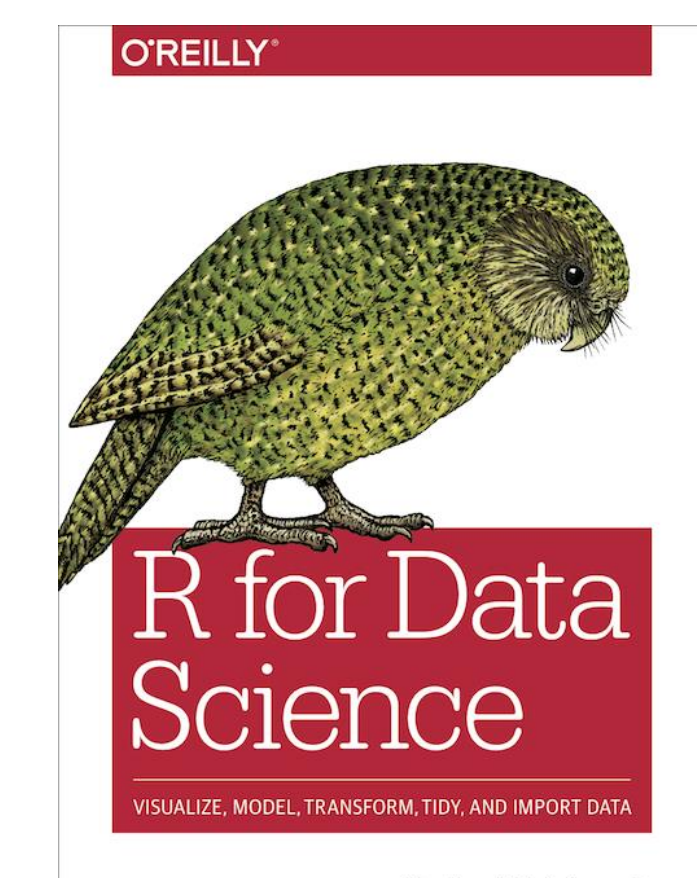

Hadley Wickham & Garrett Grolemund

- Baixar o R.
- Última versão: 4.0.0.
- <https://cran.r-project.org/>

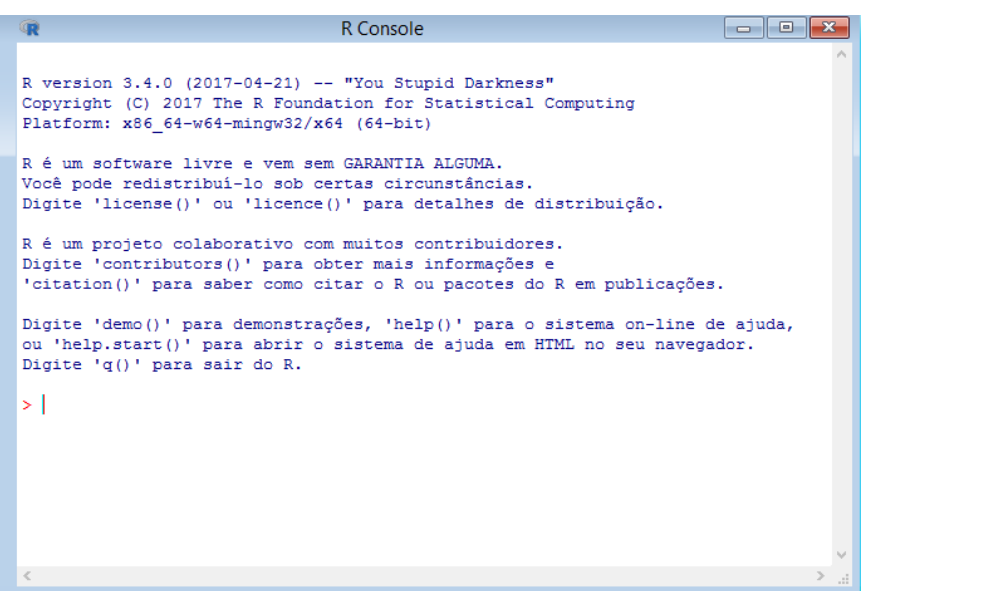

- Baixar o RStudio.
- Última versão: 1.3.959
	- [https://www.rstudio.com/products/rstud](https://www.rstudio.com/products/rstudio/download/) io/download/

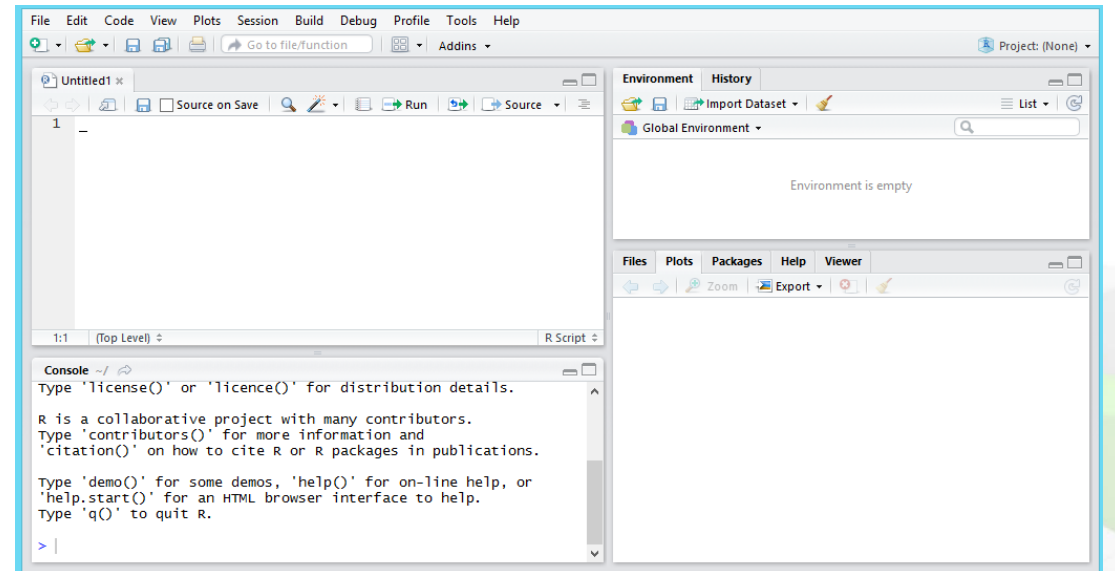

- Linguagem de programação.
- Software para rodar códigos.
	- Software composto por uma única janela ("Console").
	- O software do R é pouco utilizado na prática.

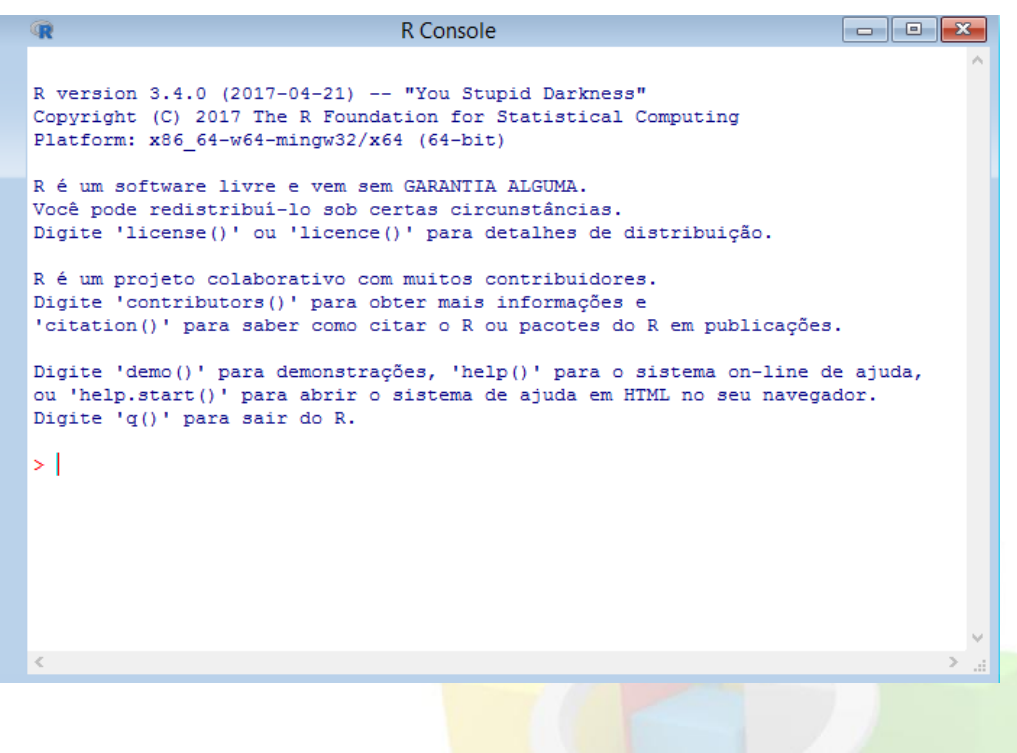

- Vem apenas com um conjunto básico de pacotes.
	- Pacote: conjunto de funções, dados e códigos com um objetivo em comum (análise espacial, testes psicológicos...).
	- É necessário instalar os pacotes específicos de interesse.

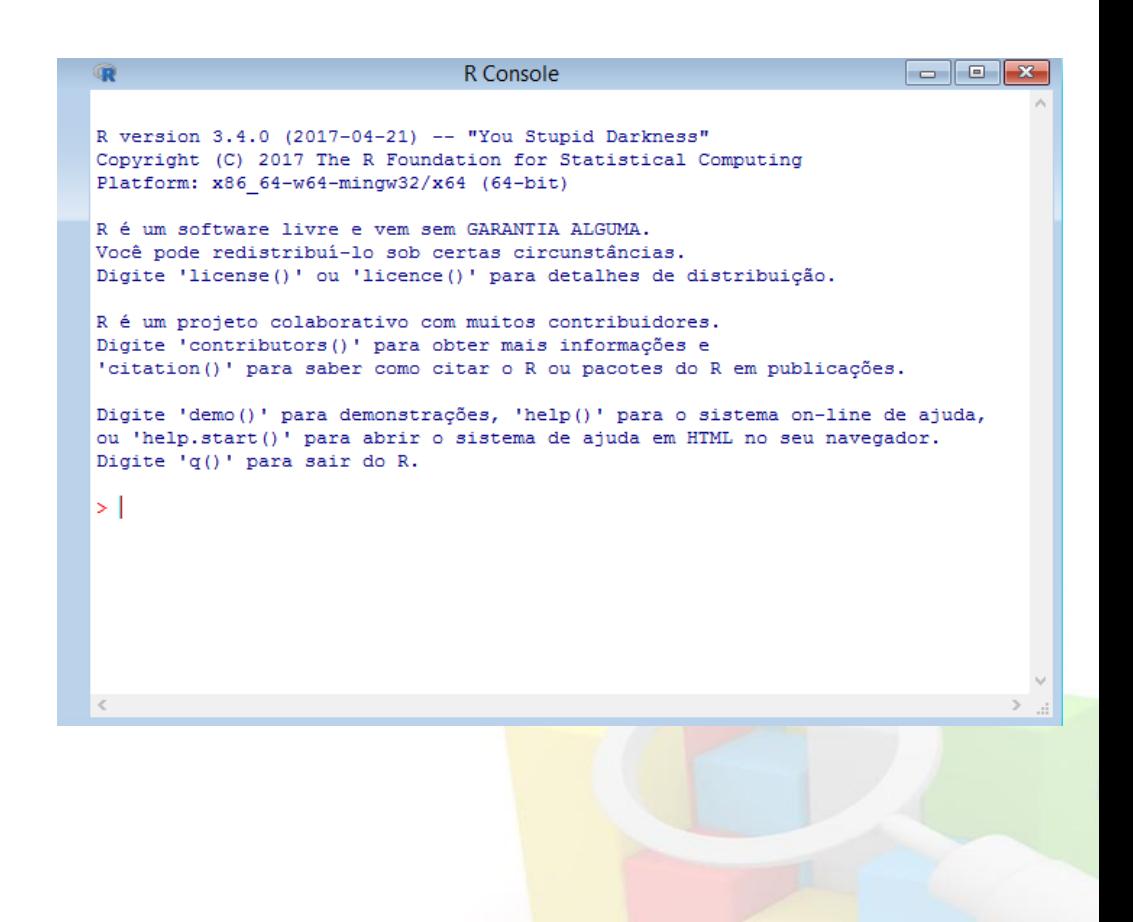

- Para utilizar um pacote é necessário:

1 – Baixar o pacote (apenas uma vez).

install.packages ("tidyverse")

2 – Chamar o pacote (ao início de toda sessão).

library (tidyverse)

- Ver todos baixados: library()
- Ver todos chamados: (.packages())

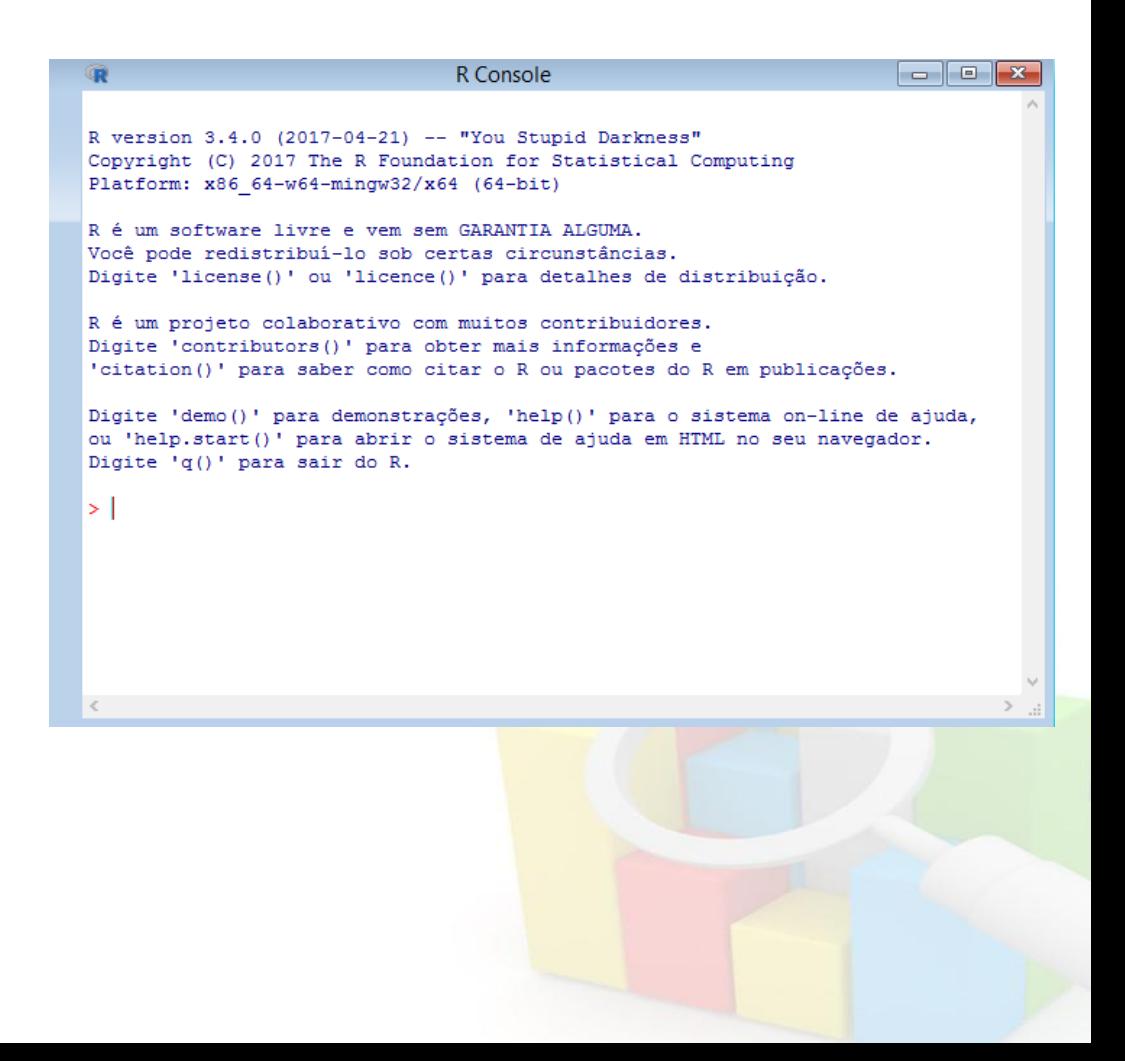

- A linguagem do R diferencia maiúscula de minúsculas.
- Missing no R: NA
	- Stata: .
	- MlWin: \*
- Objetos criados em uma sessão são armazenados apenas temporariamente.

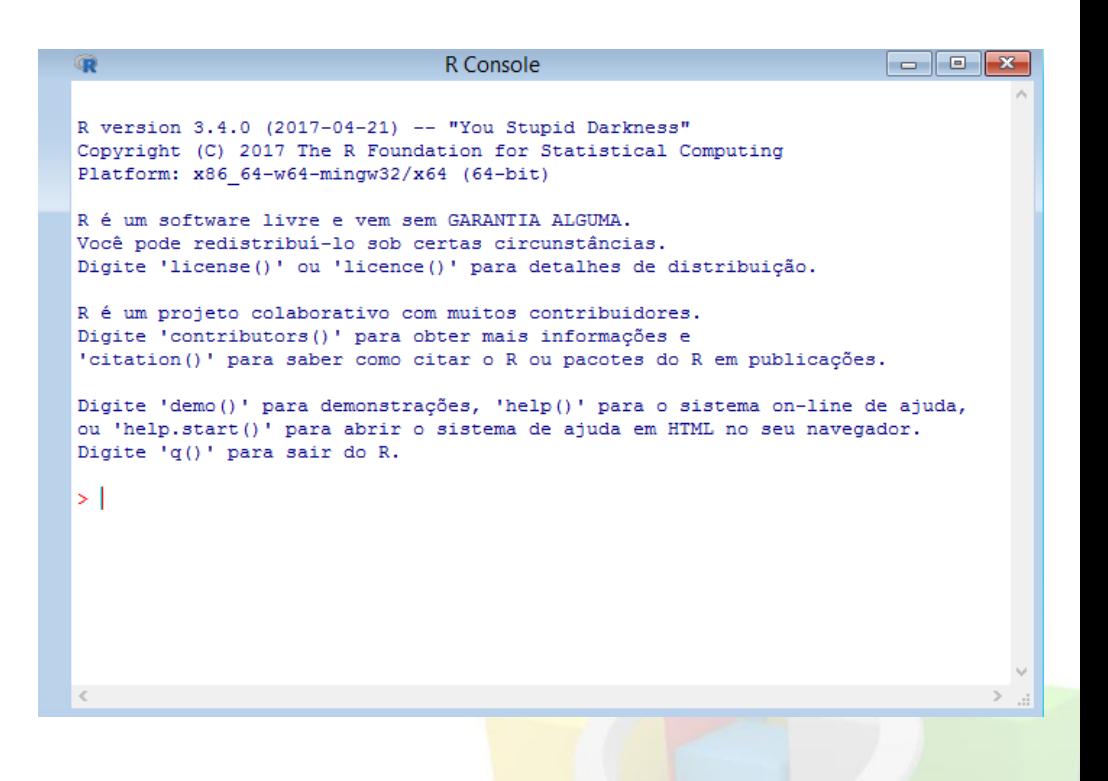

- Estrutura fundamental dos dados:
	- Vetores: conjunto de valores de um mesmo tipo:
		- Principais:
			- Logical: TRUE ou FALSE.
			- Numeric: valores discretos ou contínuos.
			- Character: categorias ou palavras.
			- Missing.

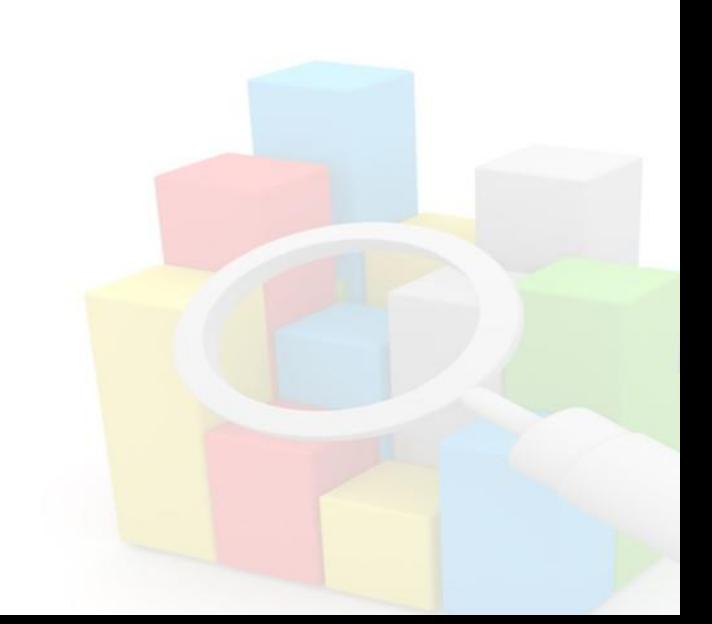

- Dataframe: conjunto de vetores com o mesmo número de observações.
	- Podem ter vetores de diferentes tipos.
	- Equivalente à planilha do Excel.
- Listas: não precisam ter o mesmo tamanho.
- Função mais simples do R: calculadora.
	- Digitar após ">"
	- Calcular IMC de pessoa com 89kg e 1,76m: 89/1.72^2
	- Se "+" é porque faltou alguma coisa.

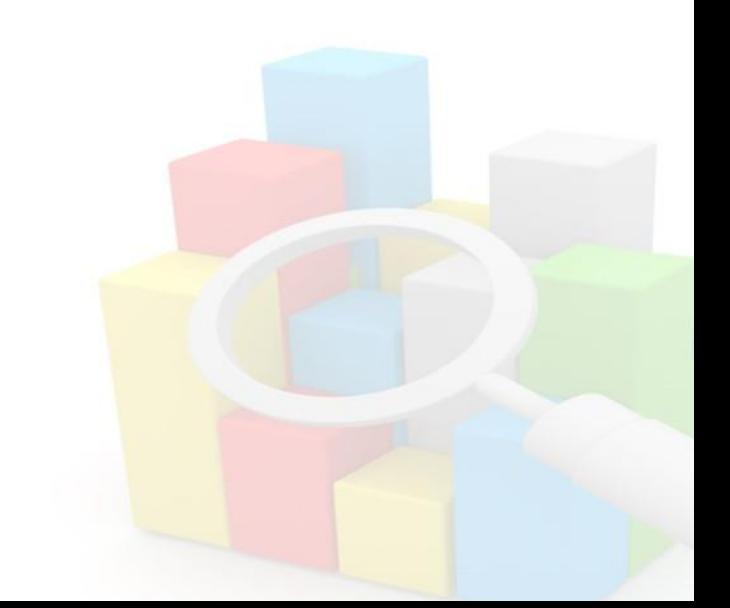

## RStudio

- É um ambiente de desenvolvimento integrado (IDE, em inglês).
- Software que possibilita um ambiente didático para programar e visualizar resultados.
- Necessita ter o R baixado.

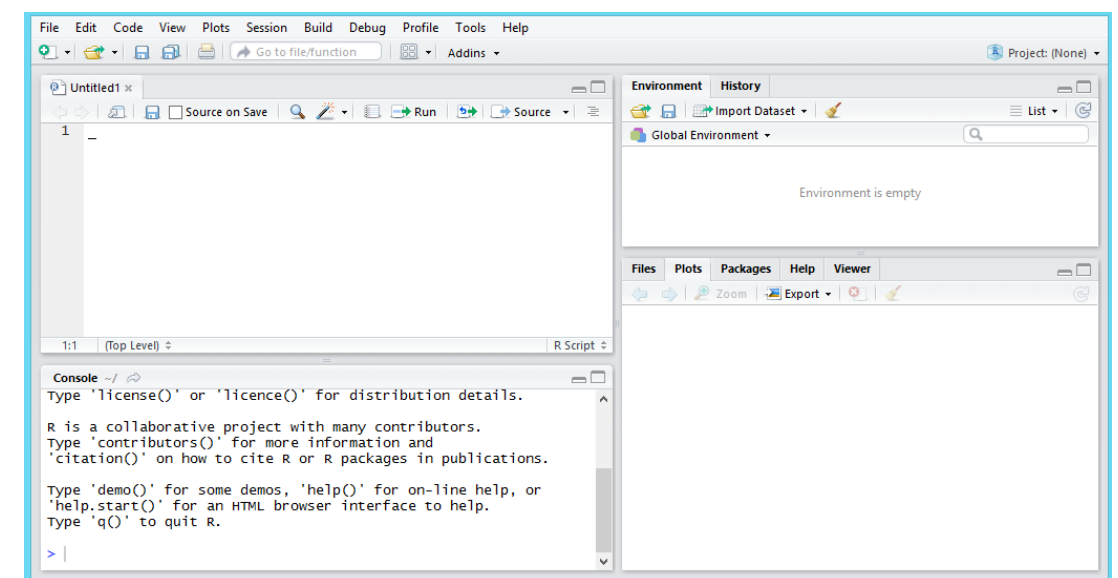